#### On your way in…

Pick-up: 1. POGIL Activity: Classes 24b, 25b • Slots • Methods (Replaces 25)

- (No homework today!)
- Midterm has been postponed.

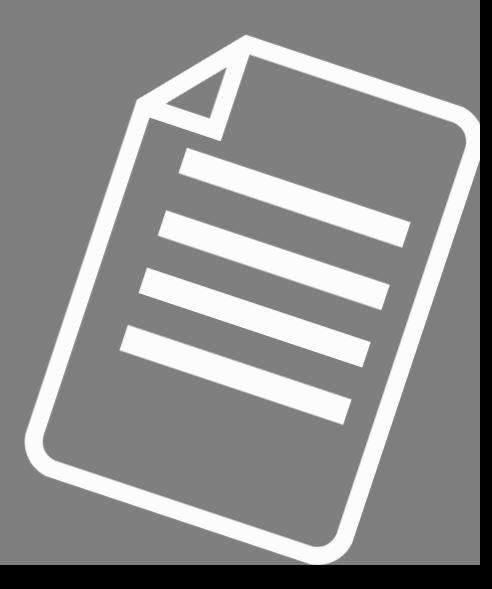

#### Midterm Exam is Thursday, March 12

• TPL 203: 5:45pm-7:45pm OR 8-10pm**.**

- **The midterm exam has been postponed.**
- Closed book exam
- Review your homeworks! POGILs! Slides! Labs!
- HW4 Solutions: [On the course website, here](https://williams-cs.github.io/cs134-s20-www/hws/hw04-answers.pdf)
- Midterm Review Notes: [On course website, here](https://williams-cs.github.io/cs134-s20-www/iris-lectures/MidtermReviewSession.pdf)

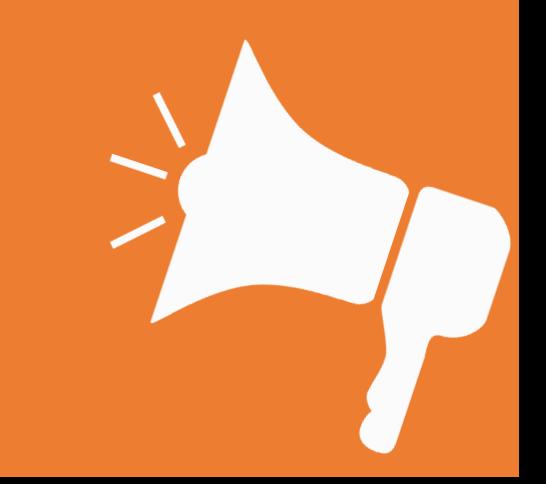

# ANNOUNCEMENTS

• As classes have been canceled next week…

Please read email from Shikha at 1:30pm today/Wednesday "**Midterm postponed and logistics on going remote"**

- Midterm exam has been postponed until after spring break
- TA Student Help Hours are canceled Wednesday & Thursday
- Iris has Student Help hours Thursday 10a-12p Shikha's Student Help Hours are canceled unless otherwise noted

Please fill out the [CS134 Remote Questionnaire \(click here\)](https://forms.gle/MBhoE81qmiq1Yyf26) You might be able to [borrow a laptop longterm f](https://forms.gle/c5J2pWjbGMrWA2zt9)rom the library. The CS department has a page of [Resources for Remote Work.](https://www.cs.williams.edu/system/) Please bring your personal laptop to class on Friday so we can try to get you set-up.

## Welcome to CS 134!

Introduction to Computer Science Iris Howley

-Random & Iterators & Classes-

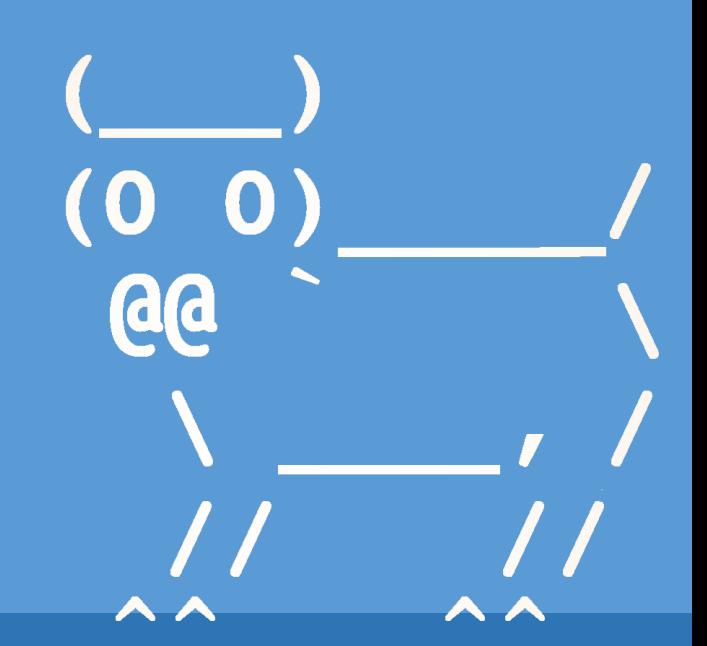

Spring 2020

## TODAY'S LESSON Getting & using random values

(Unpredictable values are useful for certain tasks, like shuffling.)

#### random.randint

Randomly selects an integer between two given bounds, inclusive

```
>>> import random
```
 $\bigcap$ 

1

```
>> random.randint(0,1)
```

```
>> random.randint(0,1)
```
Underscore means it's a variable we don't care about

```
>> random.randint(0,1)
```
 $>>$  randNums = [randint(5,40) for in range(5)]

>>> randNums

[11, 18, 22, 13, 13]

#### random.choice

Randomly selects and returns an element from a given sequence

>>> import random >>> random.choice('abcdefg')  $\mathbf{'}$  b' >>> random.choice('abcdefg') 'd' >>> random.choice('abcdefg')  $'$   $f'$ 

```
>>> random.choice('abcdefg')
\mathbf{C}
```

```
>>> random.choice('abcdefg')
'f'
```
>>> random.choice( $[0, 1, 2, 6, 7]$ ) 6  $>>$  random.choice( $[0, 1, 2, 6, 7]$ )  $\bigcap$ >>> random.choice([0,1,2,6,7]) 1 >>> random.choice([0,1,2,6,7]) 7  $>>$  random.choice( $[0, 1, 2, 6, 7]$ )  $\bigcap$ >>> random.choice( $[0, 1, 2, 6, 7]$ )  $\bigcirc$ 

#### random.shuffle

Destructively, randomly reorders a mutable sequence

>>> import random

 $>>$  random.shuffle( $[0, 1, 2, 6, 7]$ )

 $>>$  lst =  $[0, 1, 2, 6, 7]$ >>> yogi = ['yabba','dabba','do']

>>> random.shuffle(lst) >>> random.shuffle(yogi)

>>> lst

[2, 1, 7, 6, 0]

>>> yogi

['do', 'yabba', 'dabba']

>>> random.shuffle(yogi)

>>> yogi

['dabba', 'yabba', 'do']

#### random.random

Return the next random floating point number in the range [0.0, 1.0).

- >>> import random
- >>> random.random()
- 0.016353005994267367
- >>> random.random()
- 0.7041482747508325
- >>> random.random()
- 0.25723963079251566
- >>> random.random()
- 0.10301513331081114
- >>> random.random()
- 0.5367112693767642
- >>> random.random()
- 0.09446571726550657
- >>> random.random()
- 0.3013371664986967

# WHAT'S RANDOM USEFUL FOR?

#### Python Documentation on Random

<https://docs.python.org/3/library/random.html>

## TODAY'S LESSON Iterators

(objects that return one element at a time)

#### Recall the Mystery Function from POGIL21 on Generators

```
def mystery(a = 0, b = 1):
      yield a
      yield b
      while True:
            a, b = b, a+b
            yield b
q = mystery()
                        >> next (q)>> next (q)>> g
                        2
                                                   13
<generator object mystery 
at 0x10be119e8>
                                                   >> next(q)
                        >> next (q)>> next (q)3
                                                   21
\bigcirc>> next (q)>> next (q)>> next(q)
                        5
                                                   34
1
\gg next(q)
                        >> next (q)>> next (q)1
                        8
                                                   55
```
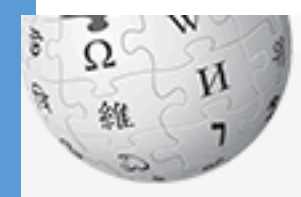

WikipediA he Free Encyclopedia

#### Article **Talk**

#### Read

Search Wikipedia Edit View history

#### Fibonacci number

From Wikipedia, the free encyclopedia

ain page **bntents** eatured content **urrent** events andom article bnate to Wikipedia ikipedia store

teraction

**BID** bout Wikipedia **bmmunity portal** ecent changes **bntact page** 

"Fibonacci Sequence" redirects here. For the chamber ensemble, see Fibonacci Sequence (ensemble).

In mathematics, the Fibonacci numbers, commonly denoted  $F_n$ , form a sequence, called the Fibonacci sequence, such that each number is the sum of the two preceding ones, starting from 0 and 1. That is.<sup>[1]</sup>

$$
F_0=0,\quad F_1=
$$

and

$$
F_n=F_{n-1}+F_{n-2},\quad
$$

for  $n > 1$ .

The beginning of the sequence is thus:

1,

 $0, 1, 1, 2, 3, 5, 8, 13, 21, 34, 55, 89, 144, \ldots$ 

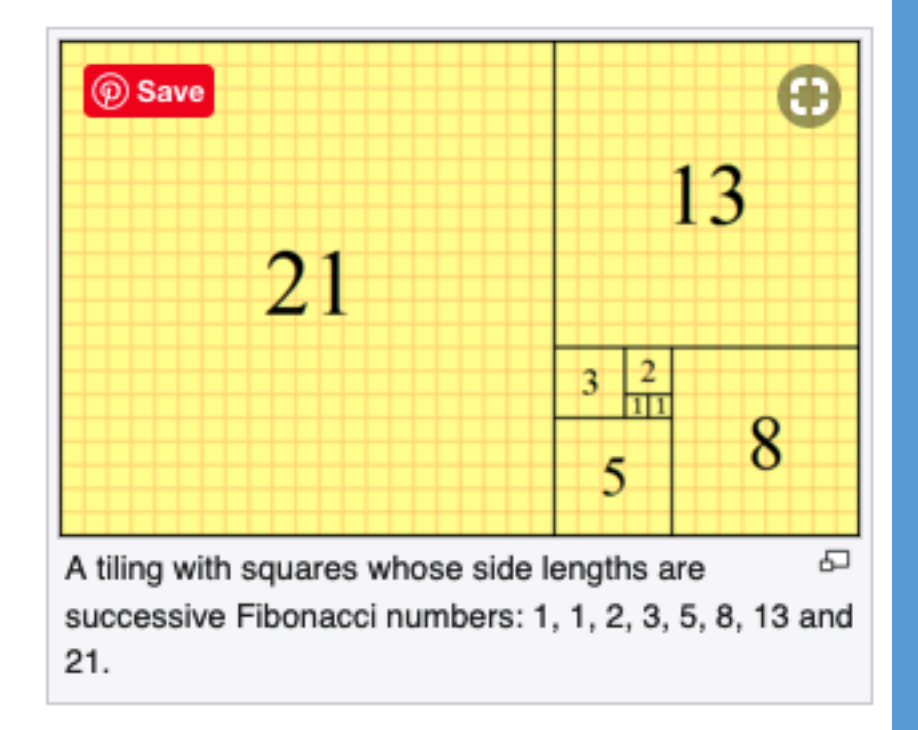

inle

#### Iterators

#### for letter in 'hello': print(letter)

- We've been using iterators all along!
- The for statement calls  $iter()$  on 'hello' string
- iter() returns an iterator which has a \_\_next () method, which goes in and accesses each element in 'hello'

■ Returning one at a time!

• When it runs out of elements, it raises a StopIteration exception, so the for..loop terminates

#### **Iterators**

```
\frac{3}{5} = 'abc'
\Rightarrow iter(s)
>>>it <str_iterator object at
 0x107a58668>
\rightarrow >>next(it) 'a'
\rightarrow>next(it) 'b'
\ge>\neqnext(it) 'c'
\ggnext(it)• Traceback (most recent call last): File 
 "<stdin>", line 1, in <module> next(it)
```
StopIteration

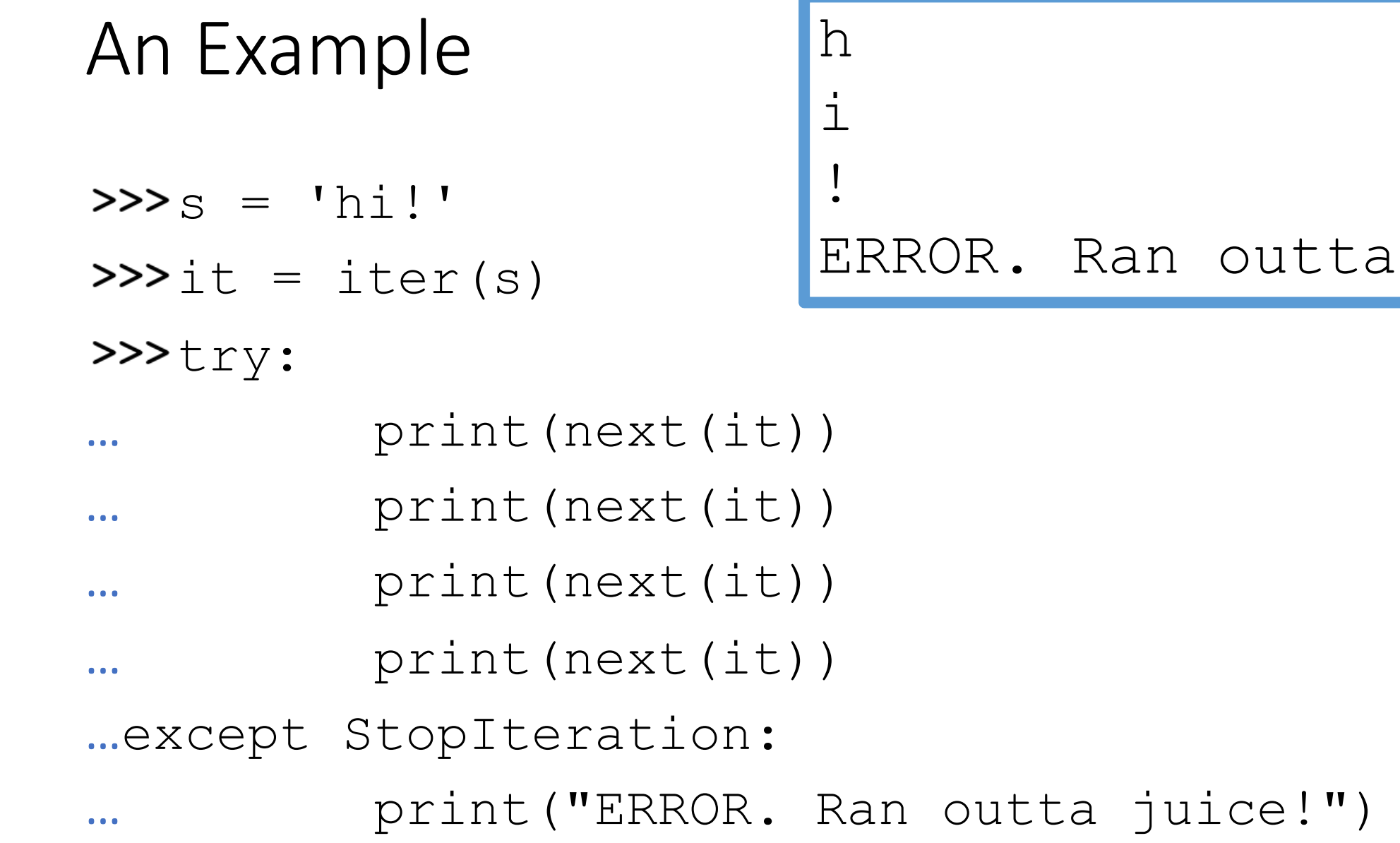

juice!

#### For..loops

• for item in mylist: § print(item)

#### This is really:

• try: ■ it=iter(mylist) § while True:  $oitem = next(it)$ oprint(item) • except StopIteration:

§ pass

#### Python Tutorial on Iterators

- Getting to the end of our textbook!
- [https://docs.python.org/3/tutorial/classes.html#iterators](https://docs.python.org/3/tutorial/classes.html)

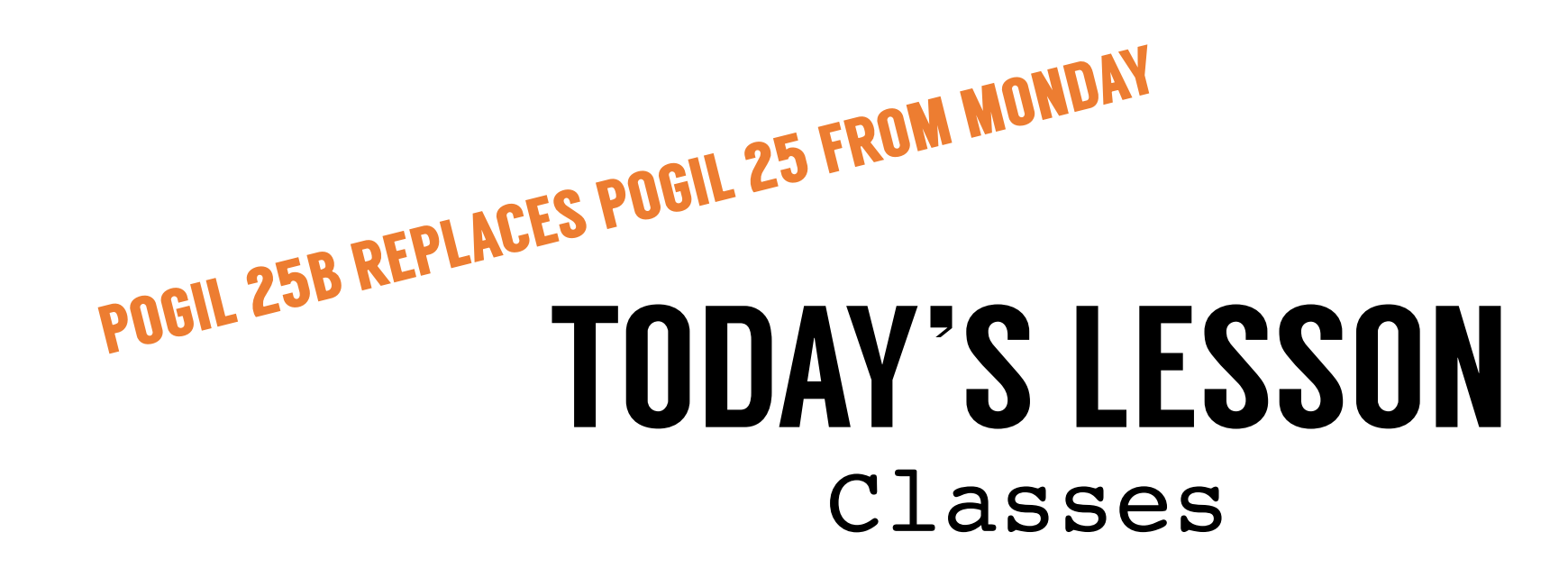

(Creating new types of objects to help with encapsulation)

# Book Chapters 15, 16, 17 SO INCREDIBLY HELPFUL Step through it!!!!

*Highly, highly, extremely recommended*

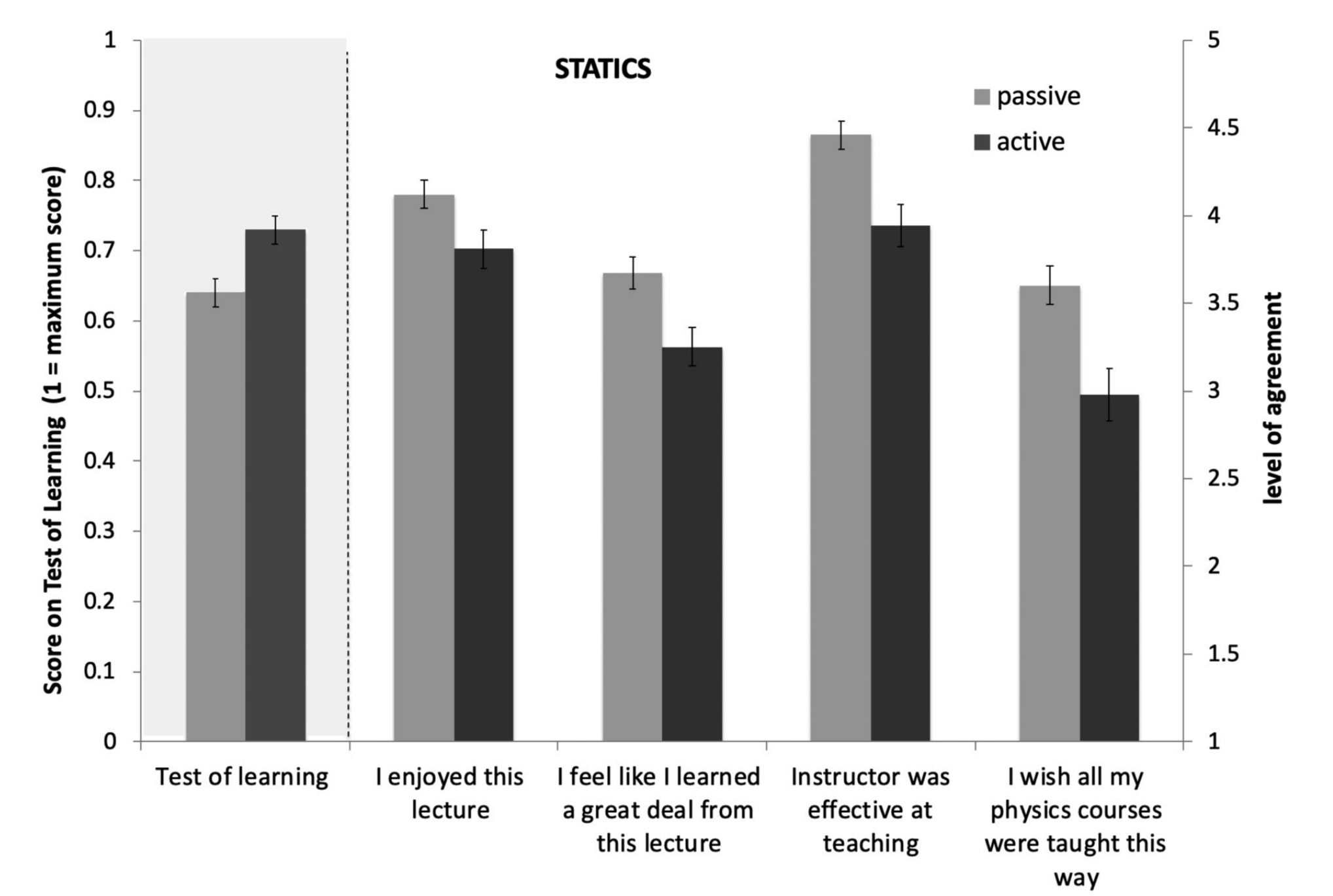

Deslauriers et al (2019). "[Measuring actual learning versus feeling of learning in response to being actively engaged in the classroom](https://www.pnas.org/content/116/39/19251)"

#### POGIL Activity 25b – Classes: Methods

- Look at Python Activity 25b, Questions 4-5 (we skimmed 1-3 Monday)
- Find a partner and talk through the questions together

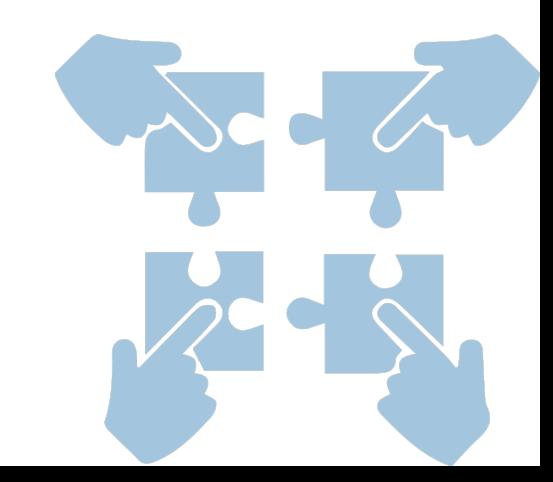

Examine the following code from interactive python below. 1.

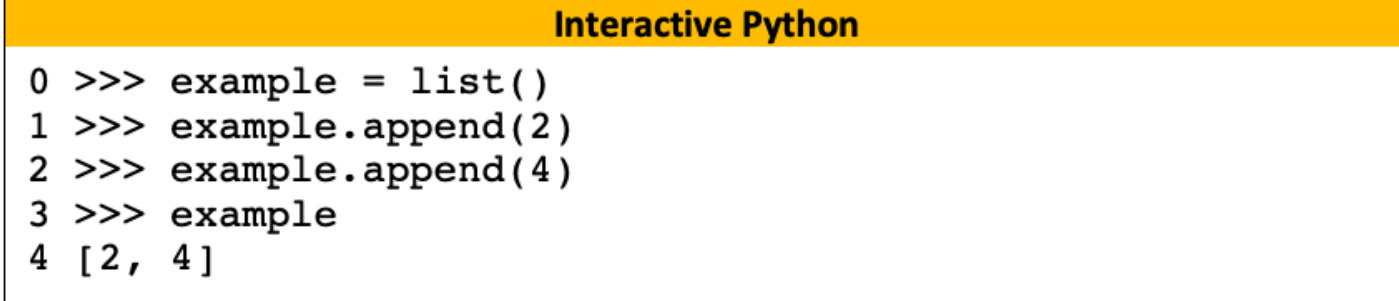

- What type of object is example? How do you know? a.
- When we call . append () which object are we appending to? How do you know?  $<sub>b</sub>$ .</sub>
- If we reassigned example to be '24' what would .append () do? c.

**FYI:** Functions that operate on certain kinds of objects are called **methods** (. append () is a method of List). We have been using many methods since the beginning of the course.

d. What are some additional methods that we have been using in this course so far? For lists:

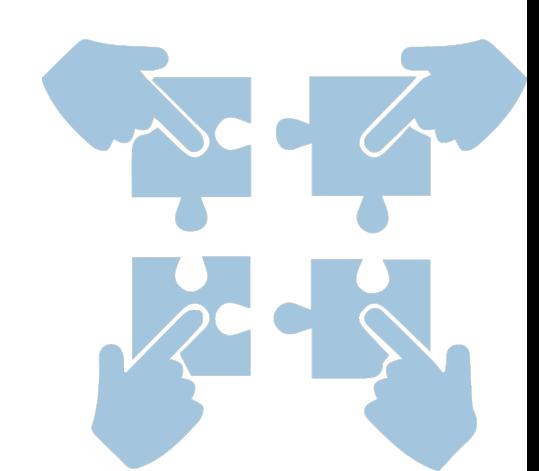

For strings:

Examine the following code below, that creates a new class in interactive python: 2.

```
0 >>> class EvensList:
          """ A new class to store data """
1 \ldots2 \gg > el = EvensList()
3 \gg > el.items = [2, 4]4 \gg > el.items
5[2, 4]6 \gg > el.append(6)
```
- a. What type of object is elect 1? How do you know?
- b. What value does el.items hold after line 3?
- c. What type of object is el. items? How do you know?
- What attributes does EvensList have? d.
- What does the programmer hope will happen after line 6? e.
- This code will generate the following error, "AttributeError: 'EvensList' f. object has no attribute 'append'," why do you think that is?

Observe what happens when we enter the following lines, continuing from those above:  $3<sub>1</sub>$ 

```
>>> def append(evenlst, item):
8
           evenlst.items.append(item)
9
10 >>> append(el, 6)
11 el.items
12[2, 4, 6]
```
a. How does line 10 in this example differ from line 1 in question 1?

b. Is append  $(\ldots)$  defined on lines  $8 \& 9$  a method or a function? Why?

FYI: User-defined object instances can be passed to functions just like built-in object instances.

- c. How does the value of el. items change in line 10?
	- Write some lines of python to adjust the append function so that it only adds items to d. evenlst that are even numbers:

def append (evenlst, item) :

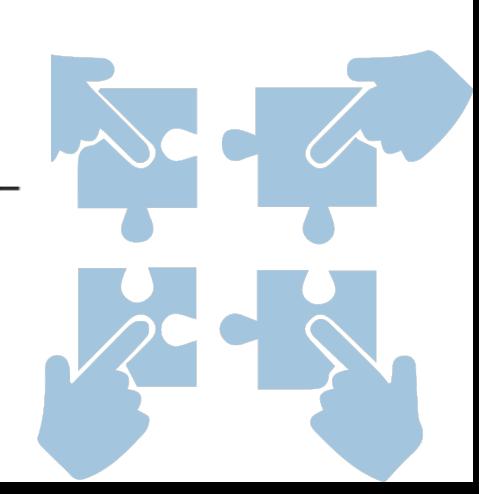

 $\mathbf{4}$ Examine the following code below, that creates a new class in interactive python:

```
0 >>> class EvensList:
1 ... def append(self, item):
              self.items.append(item)
2 \ldots4 \gg > el = EvensList()
5 \gg > el.items = [6, 4]6 \gg > el.append(3)
7 >>> el.items
8[6, 4, 2]
```
a. What value does el.items hold after line 6?

b. How does the call to append differ in line 6 in this example, versus line 10 in question 3?

- How does append's function header differ in line 1 above versus line 8 in question 3? c.
- d. How does append's function definition differ in line 2 above versus line 9 in question 3?

**FYI:** In user-defined types, we refer to the values stored in that instance through the keyword, self.

- e. If we were to add a line 3 to the append method that was print (self.items) what might be printed and on after what line?
- f. Modify the append method for EvensList to only append integers that are even numbers:

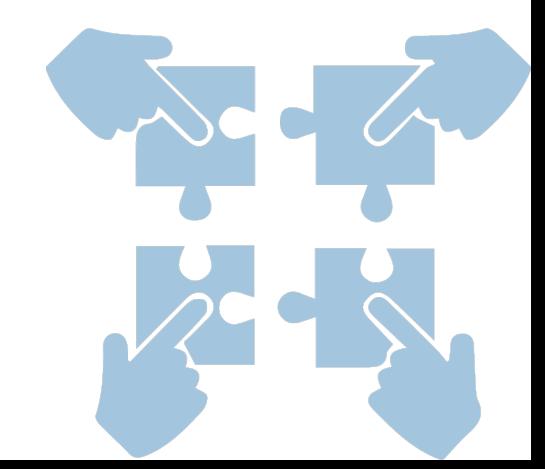

Examine the following code below, that creates a different version of EvensList, but as a script: 5.

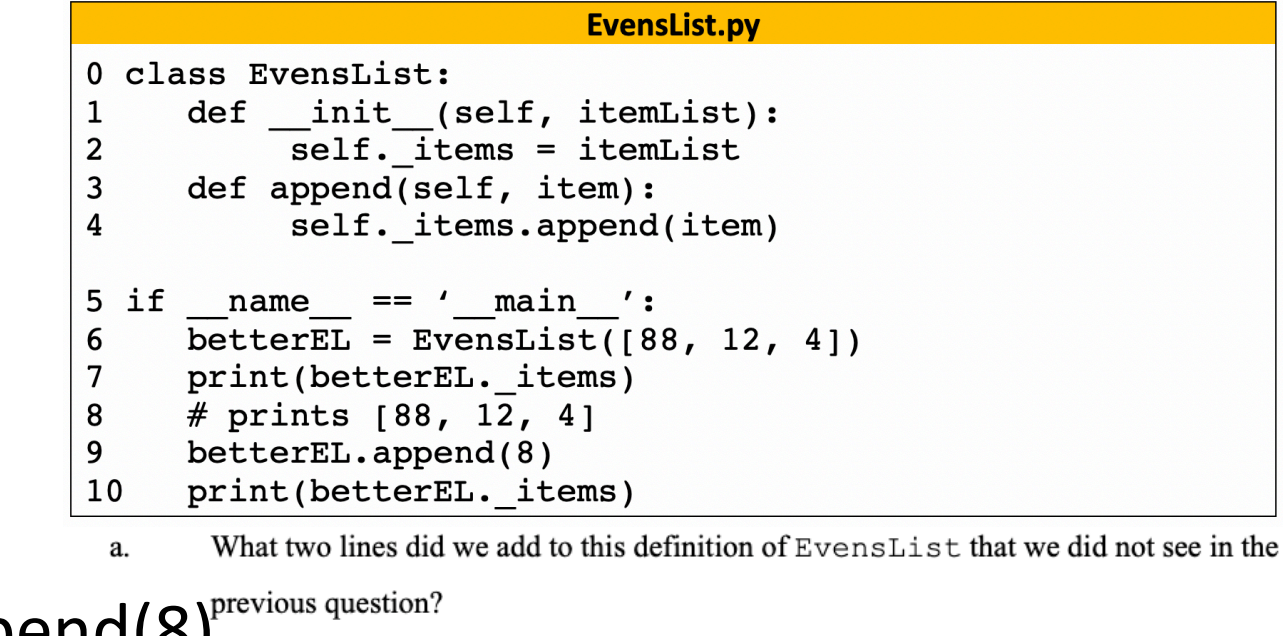

betterEL.\_items.append(8)<sup>previous question?</sup>

How does our creation of the betterEL variable on line 6 differ in this example from b. creating  $e1$  in the previous example?

betterEL.append(8)

**FYI:** The init method is *implicitly* called when you instantiate a new object. It is very useful for setting up an object with an initial state or initial values.

- What's stored in betterEL. items when line 7 is printed? c.
- What's stored in betterEL. items after line 9 is executed? d.

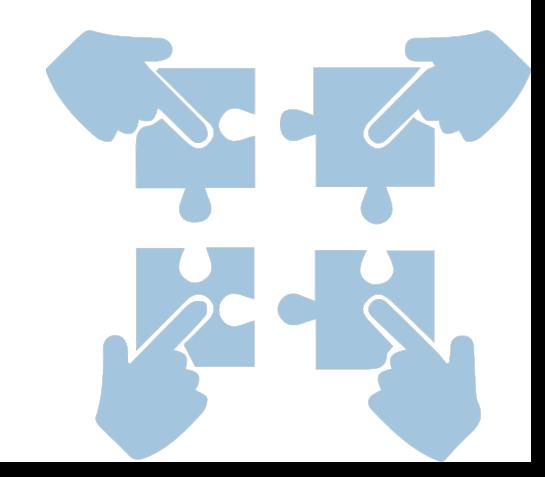

#### The underscore in python

- In python, objects that start with an underscore are "hidden"
	- They're not really hidden, but it's a convention to imply that they shouldn't be accessed publicly
	- If you're using an object name that starts with an underscore outside of a class definition, you should feel GUILTY
	- This goes for double-underscore \_\_<name>\_\_ objects in python too!
- Using a variable name that is an underscore, means you don't plan to ever use that variable:
	- for in range(5):
		- print("Hello repeat!")

# YOU SHOULD COMPLETE THE REST OF ALL POGILS OUTSIDE OF CLASS.

### BEST DONE WITH A PARTNER OR STUDY GROUP.

## CHECK YOUR ANSWERS ON A COMPUTER!

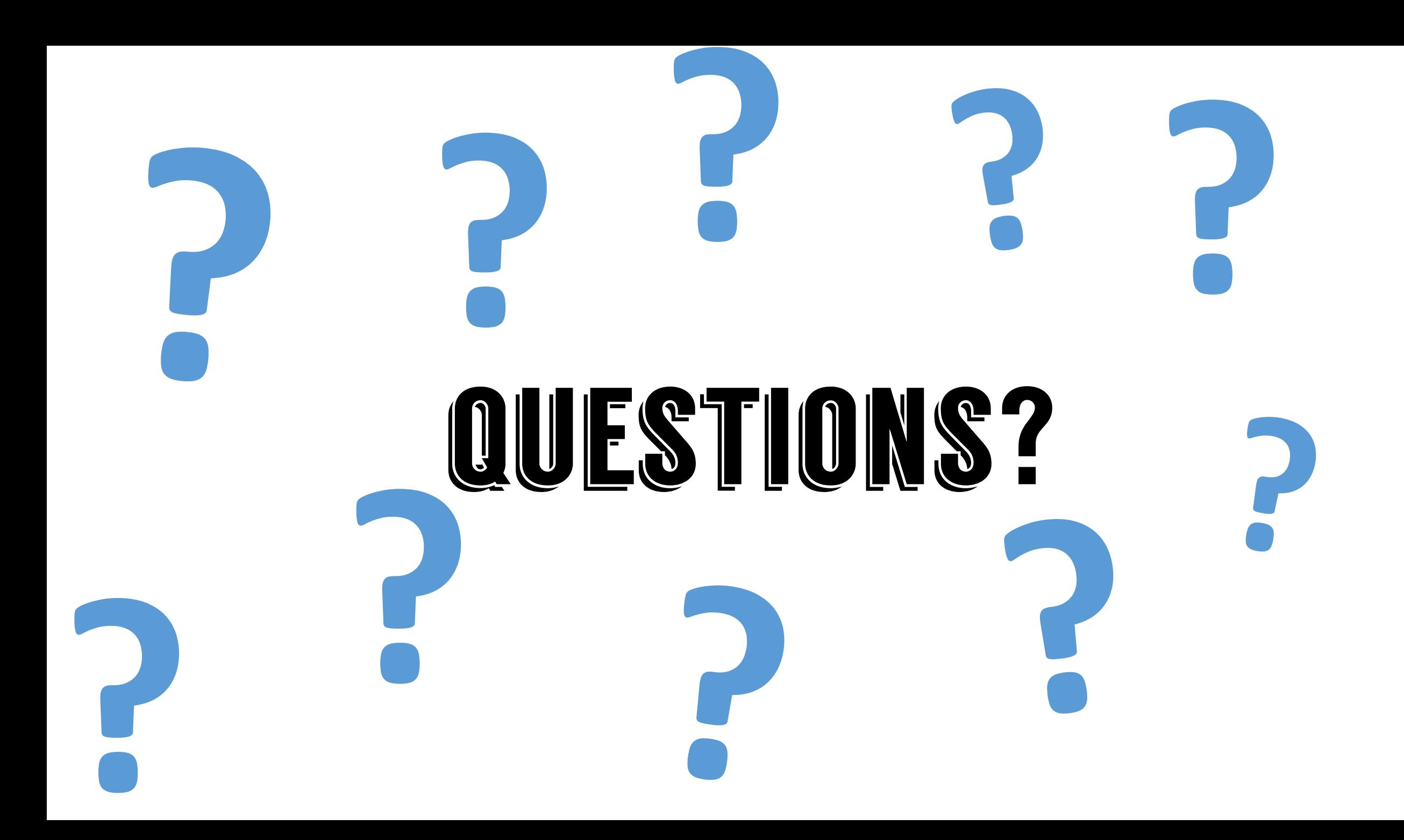

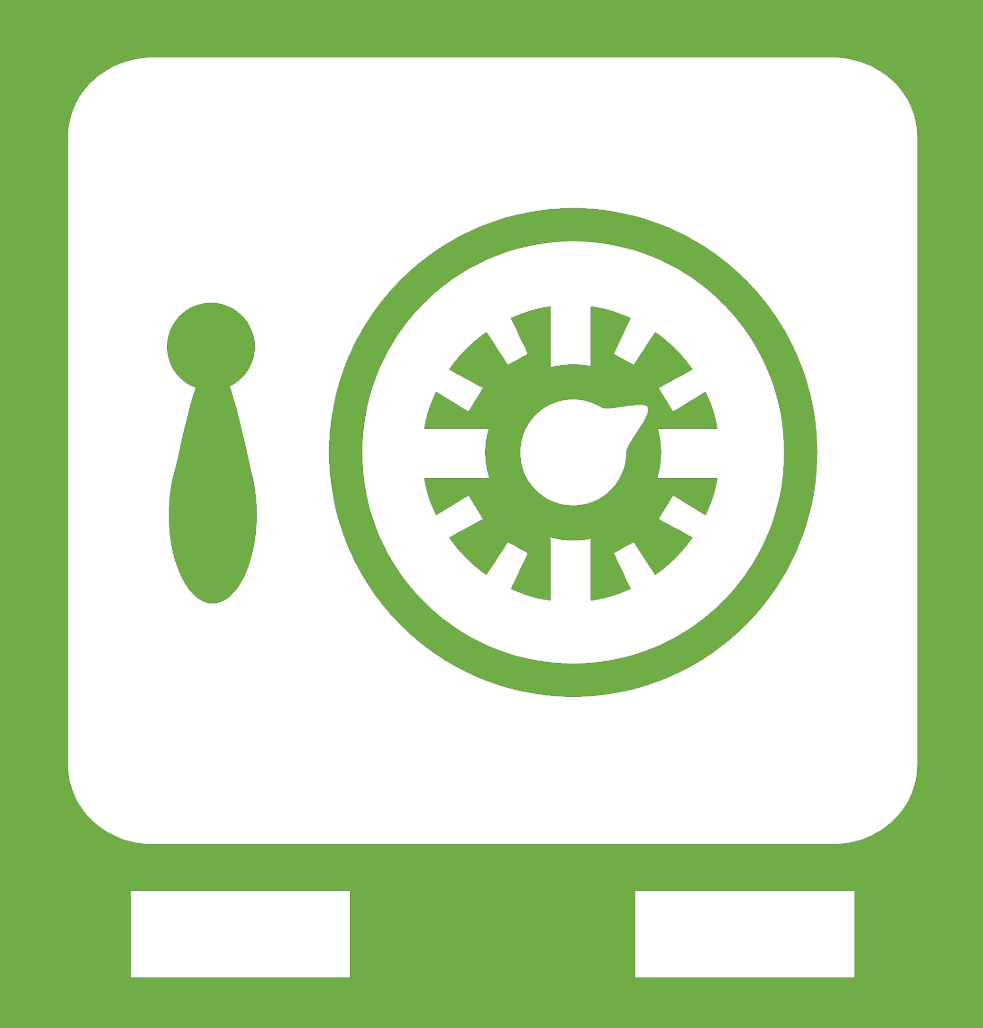

**Leftover Slides**

#### POGIL Activity 24b – Classes: Slots

- Look at Python Activity 24b, Questions 1-4
- Find a partner and talk through the questions together

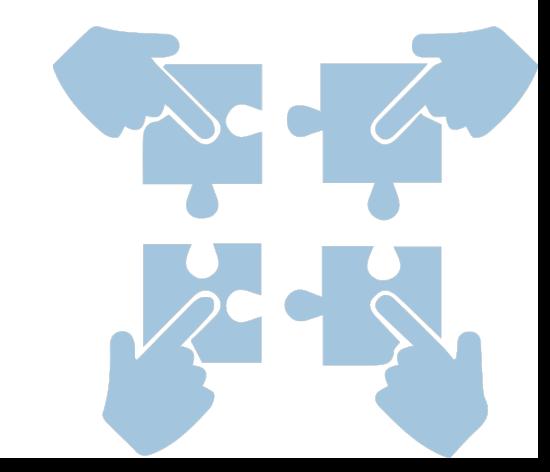

Examine the following code from interactive python below using a Flower data structure. 1.

```
Interactive Python
0 \gg class Flower:
1 ... """ A new class representing flowers """
2 \gg\gt iris = Flower()
3 \gg\gt iris.petals = 3
4 >>> iris.petals
5<sub>3</sub>6 >>> iris.bloomTime
7 AttributeError: 'Flower' object has no attribute
'bloomTime'
```
- What type of object is iris? How do you know? a.
- On which line is iris. petals on the lefthand side of an assignment operator?  $<sub>b</sub>$ .</sub> What value is assigned?
- On which line is iris. bloomTime on the lefthand side of an assignment operator? c.
- d. Why might iris.bloomTime on line 7 throw an error?
- Write a line of python to enter before line 6, to fix the error: e.

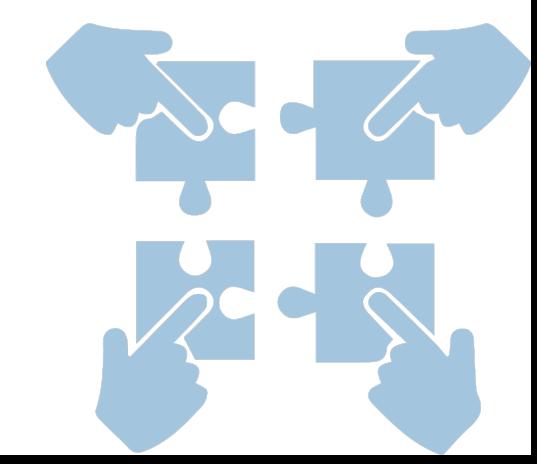

2. Examine the following code below, which continues from the previous example:

```
8 >>> daisy = Flower()
 >>> daisy.nonsense = 'wut WUT'
9
10 >>> daisy.nonsense
11 'wut WUT'
```
- What differs between our asisgnment of daisy in this example, and iris in the earlier a. example?
- b. Where do we assign a value to daisy. petals in this example?
- Where do we assign a value to daisy. nonsense in this example? What's its value?  $\mathbf{c}$ .
- d. Is nonsense a meaninful attribute for objects of type Flower?

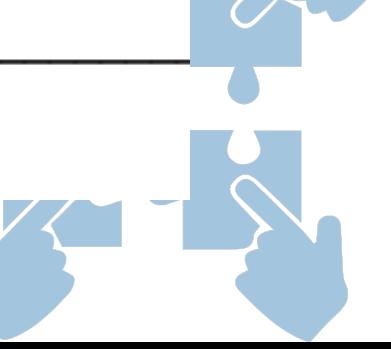

Examine the following code below, that overwrites previous versions of Flower: 3.

```
Interactive Python
0 \gg > class Flower:
2 \gg > rose = Flower()
3 \gg> rose.petals = 5
4 >>> rose.nonsense = 'May'
5 AttributeError: 'Flower object has no attribute
'nonsense'
```
- How does the assignment of rose, petals differ from the assignment of iris, petals in a. question 1?
- How does the assignment of rose, nonsense differ from the assignment of b. daisy. nonsense in the previous question?
- What happens with line 5 in this example that didn't occur in the previous question? b.
- How does the definition of the Flower class differ in this example, from the definition of c. Flower used in questions 1-2?

**FYI:** The slots keyword defines a list of attributes for a class object. No additional attributes can be added to an instance, unless their name appears in the slots list.

d. What might happen if we modify line 1 to be slots =  $[$  'petals', 'nonsense']

and then ran the code?

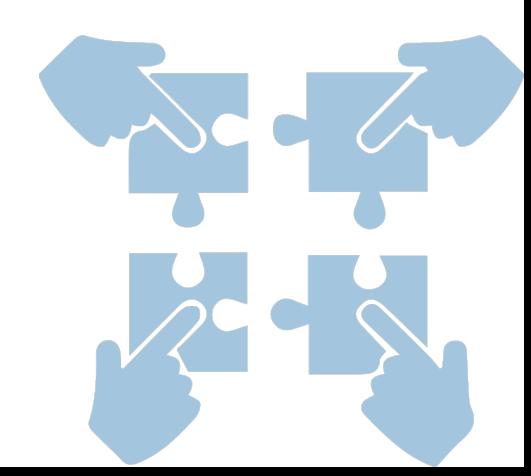

Examine the following code below, which continues from the previous example: 4.

```
6 >>> violet = Flower()
7 >>> violet.petals = 5
8 >>> violet.petals
9
   5
10 rose.petals + violet.petals
11 10
```
What is stored in violet.petals? a.

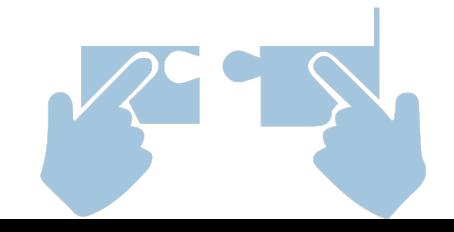

What is happening on line 10? b.

5. Examine the following code below, which continues from the previous example:

```
12 >>> def avgPetals(flwrList):
             total = 013
     \cdots14 ... for flwr in flwrList:<br>15 ... total += flwr.petals<br>16 ... return total / len(flwrList)
```
What is an example value for flwrList? a.

- What would the output for your example value in (a) result in? b.
- What does avgPetals do?  $\mathbf{c}$ .
- Write a function, drought Petals, that accepts a Flower object as a parameter and an d. integer days, and removes one petal from the flower for each days of drought:

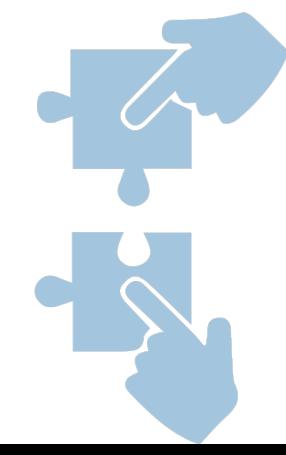

### Class Syntax

#### We're defining a new type of object

class Book: The name of the new type  $\overline{\hspace{1cm}\square\hspace{1cm}}$ slots $\overline{\hspace{1cm}\square\hspace{1cm}}$  = ['\_title'] Only attribute for Book is '\_title' def init (self): self. title = " def addTitle(self, txt): self. title  $+=$  txt  $>>$  b = Book() >>> b.\_title  $\mathbf{v}$ >>>b.addTitle("Harry Potter") >>> b.\_title 'Harry Potter' Initializer is implicitly called when we create a new Book Methods must always be passed self as parameter Object attributes are always accessed through self. Makes a new book, implicitly calls \_\_init\_\_() If init() weren't called, this would throw an error! Even though method definition has self, method call does not! title starts with underscore, so we shouldn't use it! There's something else we should use instead…

#### Generators

#### def countTo(n):  $i = 1$ while  $i \leq n$ : yield i  $i+= 1$

 $g = countTo(3)$ print(next(g)) 1 print(next(g)) 2 print(next(g)) 3 print(next(g)) ERROR StopIteration

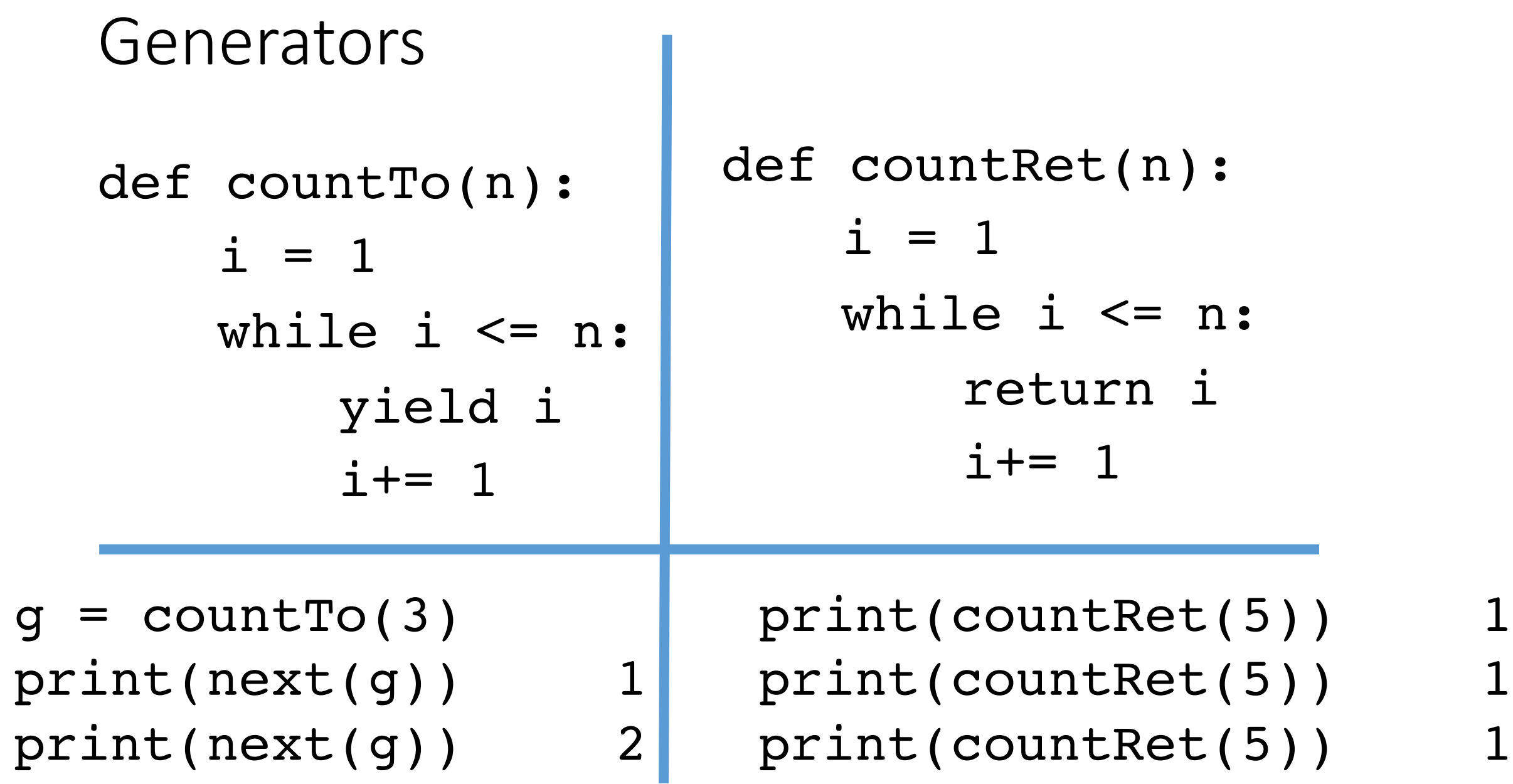

المستوفي المستوفي المستوفي المستوفي المستوفي المستوفي المستوفي المستوفي المستوفي المستوفي المستوفي

the contract contract and contract contract on the contract and contract contract on the contract on the contract on

مساومها والموارد والمساومة والمساومة والمساومة والمساومة والمساومة والمساومة والمساومة والمساومة والمساومة والمساومة والمساومة

#### Can have multiple return statements

def countRet(n): i = 1 while i <= n: return i i+= 1 **Once we reach 'return' we never get past it! i is never incremented!**

def multRet(num): if num  $\leq 0$ : return num else: return "+++" **"+++" is only returned if "return num" is never reached, i.e., when num is greater than 0.**